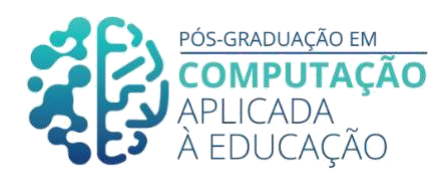

# **Avaliação da Motivação em Cenários de Aprendizagem para Desenvolvimento do Pensamento Computacional**

**Humberto D. Kinjo<sup>1</sup> , Rachel C. D. Reis<sup>2</sup> , Kamila T. Lyra<sup>3</sup>**

*Abstract*

\_\_\_\_\_\_\_\_\_\_\_\_\_\_\_\_\_\_\_\_\_\_\_\_\_\_\_\_\_\_\_\_\_\_\_\_\_\_\_\_\_\_\_\_\_\_\_\_\_\_\_\_\_\_\_\_\_\_\_\_\_\_\_\_\_\_\_\_\_

*The CSCL area explores the benefits of learning in a collaborative context supported by technology. Despite the important contributions of these researches, there is a lack of studies that assess student's motivation in collaborative scenarios. This article aims to assess motivation from three different scenarios (individual, traditional collaborative and collaborative with script) for development of Computational Thinking using the Scratch platform. Each scenario was evaluated by five experts using the IMMS questionnaire to assess motivation based on the dimensions of Attention, Relevance, Trust and Satisfaction. The results show that the experts considered the collaborative scenario a more motivating script in relation to the others.*

## *Resumo*

*A área da CSCL investiga os benefícios da aprendizagem no contexto colaborativo apoiado por tecnologia. Apesar das importantes contribuições dessas pesquisas, observou-se a carência de estudos que avaliassem a motivação dos estudantes nos cenários colaborativos. Este artigo tem como objetivo avaliar a motivação em três cenários de aprendizagem (individual, colaborativo tradicional e colaborativo com script) para desenvolvimento do Pensamento Computacional utilizando a plataforma Scratch. Cada cenário foi analisado por cinco especialistas, por meio do questionário IMMS, para avaliação da motivação com base nas dimensões de Atenção, Relevância, Confiança e Satisfação. Os resultados mostraram que os especialistas consideraram o cenário colaborativo com script mais motivador em relação aos demais.*

<sup>1</sup>Pós-Graduando em Computação Aplicada à Educação, Universidade de São Paulo, [humberto.kinjo@usp.br](mailto:humberto.kinjo@usp.br)

<sup>2</sup> Universidade Federal de Viçosa[, rachel.reis@ufv.br](mailto:rachel.reis@ufv.br)

<sup>3</sup> Universidade de São Paulo[, kalyra\\_03@usp.br](mailto:kalyra_03@usp.br)

Cite as: Kinjo, H. & Reis, R. & Lyra, K. (2020). Avaliação da Motivação em Cenários de Aprendizagem para Desenvolvimento do Pensamento Computacional. Anais dos Trabalhos de Conclusão de Curso. Pós-Graduação em Computação Aplicada à Educação. Instituto de Ciências Matemáticas e de Computação. Universidade de São Paulo.

## **1. Introdução**

Os avanços nas diversas áreas das tecnologias têm proporcionado melhor qualidade de vida ao ser humano [Loiola 2019]. Este avanço tecnológico, porém, não ocorre com a mesma velocidade na área da Educação [Canto 2018].

\_\_\_\_\_\_\_\_\_\_\_\_\_\_\_\_\_\_\_\_\_\_\_\_\_\_\_\_\_\_\_\_\_\_\_\_\_\_\_\_\_\_\_\_\_\_\_\_\_\_\_\_\_\_\_\_\_\_\_\_\_\_\_\_\_\_\_\_\_\_\_\_\_\_\_\_\_\_\_\_\_\_\_\_

Enquanto algumas escolas possuem tecnologia de ponta, outras continuam com a educação "tradicional", na qual a única ferramenta é o quadro negro, em um ensino conteudista. Esta situação pode ser comprovada na pesquisa de Canto (2018) que mostra alguns indicadores a respeito do uso das tecnologias nas escolas brasileiras. Com base no indicador sobre as "escolas urbanas que possuem laboratório de informática", o autor observou que há ainda muitas escolas sem um espaço para que os alunos tenham acesso a uma educação apoiada por tecnologia digital, em especial nas regiões nordeste e centro-oeste.

Outro dado que confirma a situação de que a educação básica ainda tem muito a melhorar, é com relação ao acesso aos computadores pelos alunos [Canto 2018]. Os resultados mostram que a quantidade de computadores disponíveis para uso pedagógico não é suficiente para uma turma com 30 alunos. Além disso, apenas 5% das escolas, de todos os estados brasileiros, têm a possibilidade de fazer um trabalho individual com o uso de computadores.

Com base no exposto, é necessário repensar a educação. As demandas de aprendizagem do século XXI são muito distintas daquelas do século anterior. A ênfase em novas habilidades e competências é urgente para os alunos da educação básica.

Segundo Silva (2018), grande parte dos alunos da Educação Básica Brasileira apresenta limitações no que se refere às habilidades relacionadas à resolução de problemas nas diversas áreas do conhecimento, com destaque para: (1) a leitura e interpretação de textos, (2) o raciocínio lógico, (3) a contagem, (4) a capacidade de abstrair informações e (5) desenvolver o pensamento crítico. Porém, o simples fato de colocar, em uma sala de aula, diversos aparatos tecnológicos não garante uma educação de qualidade. É necessário, a todos os atores da educação, buscar a integração das tecnologias da informação e comunicação (TIC's) com as metodologias de ensino aplicadas em sala de aula. Neste sentido, existem algumas metodologias de ensino específicas para o trabalho em grupo, por exemplo, as teorias de aprendizagem colaborativa.

As teorias de aprendizagem colaborativa propõem mudanças nos papéis desempenhados pelos docentes e alunos [Torres 2014]. Colocando os alunos como protagonistas do processo ensino aprendizagem. Para isso, é necessário mudança por parte dos professores, que devem estar abertos a uma nova dimensão da sala de aula, e dos alunos, que nestas atividades colaborativas, trabalham novas habilidades, como autonomia, colaboração, empatia, entre outras, que, normalmente, não são trabalhadas no ensino tradicional.

Diante dos diversos trabalhos mostrando os benefícios das teorias de aprendizagem nos cenários de aprendizagem colaborativa [Reis et al. 2016, Reis et al. 2016a, Reis et al. 2018], este estudo propõe a avaliação da motivação em três cenários de aprendizagem distintos: individual, colaborativo tradicional (agrupado por afinidade) e colaborativo com *script* (utilizando a teoria de aprendizagem *Peer Tutoring* [Endlsey 1980]). Estes cenários serão comparados, quanto à motivação, sobre uma sequência de atividades de ensino, para desenvolver o Pensamento Computacional com a plataforma *Scratch*. No intuito de alcançar esse objetivo, este estudo é guiado pela seguinte questão de pesquisa: "Qual cenário de aprendizagem, para desenvolvimento do pensamento computacional utilizando a plataforma

Scratch, é mais motivador para os estudantes?".

Além desta seção introdutória, este trabalho está organizado da seguinte forma: na Seção 2 são apresentados os conceitos fundamentais para o entendimento deste trabalho: pensamento computacional, *Scratch* e CSCL. Na sequência, a Seção 3 apresenta os trabalhos relacionados. Na Seção 4 são detalhados os cenários de aprendizagem. Na Seção 5 é apresentado e discutido os resultados do questionário sobre motivação e, finalmente, na Seção 6 são apresentadas as conclusões.

\_\_\_\_\_\_\_\_\_\_\_\_\_\_\_\_\_\_\_\_\_\_\_\_\_\_\_\_\_\_\_\_\_\_\_\_\_\_\_\_\_\_\_\_\_\_\_\_\_\_\_\_\_\_\_\_\_\_\_\_\_\_\_\_\_\_\_\_\_\_\_\_\_\_\_\_\_\_\_\_\_\_\_\_

## **2. Fundamentação Teórica**

Nesta seção serão apresentados os principais conceitos envolvidos neste trabalho: Pensamento Computacional, Scratch e Aprendizagem Colaborativa com Suporte Computacional (CSCL).

#### **2.1 Pensamento Computacional**

O Pensamento Computacional consiste em um conjunto de habilidades e competências da Ciência da Computação, apoiadas em quatro pilares: Abstração, Decomposição, Reconhecimento de Padrões e Algoritmos [Moreira 2018]. Não se trata de habilidades e competências exclusivas para manipulação de computadores, ou manuseio de aplicativos, mas de uma abordagem que estimula habilidades, como, por exemplo, a resolução de problemas, às quais podem ser aplicadas a qualquer disciplina ou área de aprendizagem. Algumas destas habilidades estão incluídas nos processos matemáticos propostos na Base Nacional Comum Curricular [BNCC 2018], como destaca a competência geral:

*"Compreender, utilizar e criar tecnologias digitais de informação e comunicação de forma crítica, significativa, reflexiva e ética nas diversas práticas sociais (incluindo as escolares) para se comunicar, acessar e disseminar informações, produzir conhecimentos, resolver problemas e exercer protagonismo e autoria na vida pessoal e coletiva."*

Além de estar incluído na BNCC, o desenvolvimento do pensamento computacional se encontra, também, no Currículo de Referência em Tecnologia e Computação, do Centro de Inovação para a Educação Brasileira [CIEB 2018], sendo um dos três eixos do currículo. Segundo Canto et al. (2018):

*"o pensamento computacional promove, por princípio, um conhecimento aprofundado sobre como as coisas funcionam, favorecendo a criação de soluções que atendam às necessidades das pessoas."*

E ainda, segundo Moreira (2018), o Pensamento Computacional é uma habilidade que qualquer pessoa deveria possuir, assim como ler, escrever e calcular. No Brasil, uma das ferramentas mais utilizadas para disseminação do Pensamento Computacional, segundo Rodeghiero (2018), é o *Scratch*. Essa ferramenta será descrita na seção a seguir.

## *2.1.1 Scratch*

Segundo Pazinato (2019), *Scratch* é uma plataforma que utiliza uma linguagem de programação visual desenvolvida pelo *MIT (Massachusetts Institute of Technology)*. Essa plataforma possibilita a criação de histórias interativas, jogos e animações. Além disso, se encontra em pleno desenvolvimento e tem como guia os quatro P's da aprendizagem criativa: Projetos, Paixão, Pares e Pensar Brincando [Resnick 2017].

A plataforma *Scratch* foi idealizada em 2003 e lançada em 2007 por Mitchel Resnick, professor do *Media Lab* do *MIT*. Segundo Rodeghiero (2018), o *Scratch* é utilizado por milhões

de pessoas no mundo todo e traduzido para mais de 40 idiomas.

A plataforma *Scratch* permite aos usuários criar diversos produtos. Para a produção desses produtos, essa plataforma utiliza uma linguagem de programação visual semelhante ao brinquedo LEGO<sup>4</sup>. Os blocos de comandos, ao se encaixarem, formam os algoritmos, que por sua vez resultam em instruções para os objetos que estão sendo programados. Segundo Moreira (2018), a programação por blocos torna o aprendizado mais intuitivo e lúdico.

\_\_\_\_\_\_\_\_\_\_\_\_\_\_\_\_\_\_\_\_\_\_\_\_\_\_\_\_\_\_\_\_\_\_\_\_\_\_\_\_\_\_\_\_\_\_\_\_\_\_\_\_\_\_\_\_\_\_\_\_\_\_\_\_\_\_\_\_\_\_\_\_\_\_\_\_\_\_\_\_\_\_\_\_

A Figura 2.1 mostra como a plataforma *Scratch* aparece para o usuário. Pode-se notar que a plataforma está dividida em quatro partes principais:

- Palco: é o local onde o usuário pode visualizar a execução dos programas, criados na parte de programação;
- Blocos de comandos: são divididos por cores para representar funções distintas como: movimento, som, eventos, entre outros;
- Programação: é a área em que os blocos serão encaixados pelo usuário da plataforma para criar um programa;
- Ator: representa um personagem ou objeto, da plataforma, que executa as ações definidas pelos códigos na parte de programação.

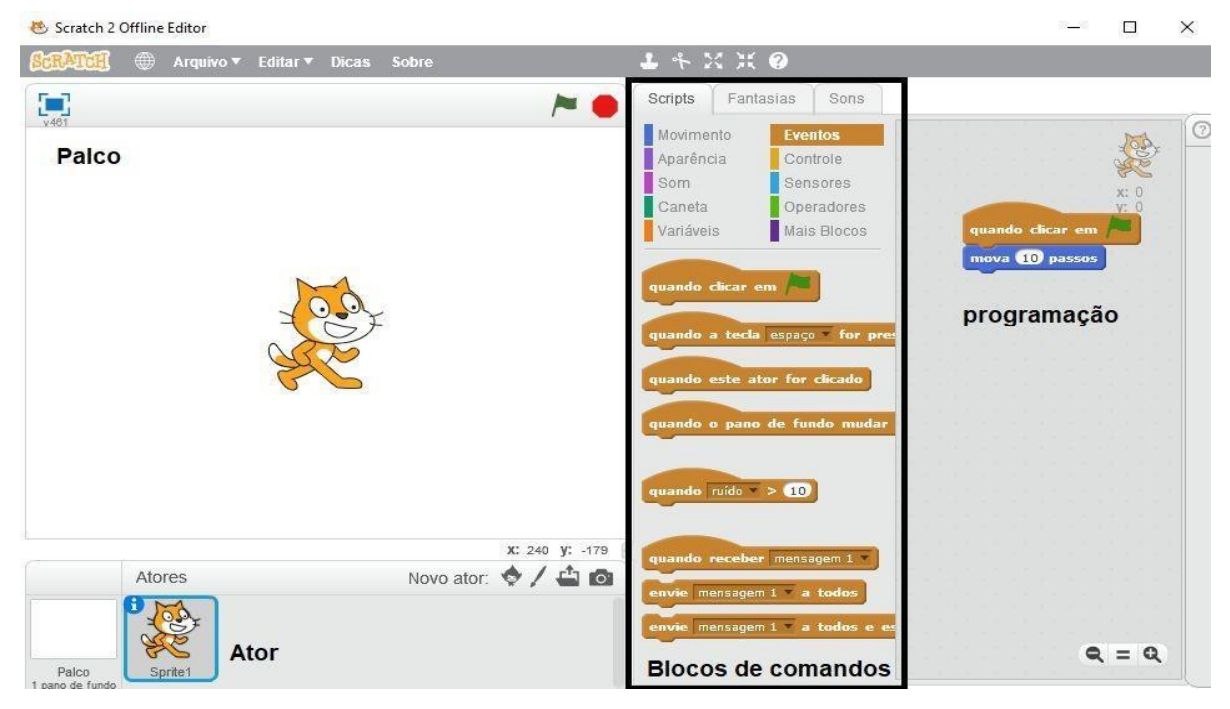

**Figura 2.1. Tela principal da plataforma** *Scratch* **2** *Offline Editor***. Fonte : https://scratch.mit.edu/download.**

Neste artigo, a plataforma *Scratch* será utilizada nos três cenários de aprendizagem. Como já citado anteriormente, a plataforma *Scratch* é uma excelente ferramenta para estimular o desenvolvimento do pensamento computacional.

[<sup>4</sup>www.lego.com](http://www.lego.com/)

## **2.2. Aprendizagem Colaborativa com Suporte Computacional (CSCL)**

A Aprendizagem Colaborativa com Suporte Computacional (sigla em inglês CSCL) é uma área de pesquisa que investiga como a tecnologia pode ser usada para apoiar o trabalho em grupo [Stahl et al. 2006]. Esse tipo de aprendizagem proporciona aos alunos um ambiente colaborativo, centrado na aprendizagem. Além disso, visa potencializar habilidades como argumentação e resolução de conflitos, capazes de facilitar a compreensão da aprendizagem em grupo e o impacto das interações entre os alunos nesses ambientes [Nitzke 1999].

\_\_\_\_\_\_\_\_\_\_\_\_\_\_\_\_\_\_\_\_\_\_\_\_\_\_\_\_\_\_\_\_\_\_\_\_\_\_\_\_\_\_\_\_\_\_\_\_\_\_\_\_\_\_\_\_\_\_\_\_\_\_\_\_\_\_\_\_\_\_\_\_\_\_\_\_\_\_\_\_\_\_\_\_

A aprendizagem "colaborativa" é diferente da aprendizagem "cooperativa". Segundo Pinho (2013), na aprendizagem cooperativa cada aluno é responsável por fazer uma parte do trabalho, que pode ser definida pelo próprio grupo. Após cada aluno finalizar sua parte, elas são reunidas na entrega do resultado final. Na aprendizagem colaborativa, por outro lado, espera-se que os alunos interajam uns com os outros, possibilitando assim o desenvolvimentos de habilidades, como argumentação e discussão. Em ambos os casos, a formação dos grupos, em geral, ocorre de duas formas: aleatória ou por afinidade dos alunos [Berese 2014]. Na formação aleatória, os grupos são formados sem nenhum critério específico e na formação por afinidade dos alunos, os estudantes escolhem com quem gostariam de trabalhar. Neste trabalho, no cenário colaborativo tradicional os alunos serão agrupados por afinidade.

Estudos mostram que a formação aleatória ou por afinidade dos alunos não assegura a colaboração [Dillenbourg 2002]. Nesse sentido, existem os *scripts* de colaboração [Kobbe 2007] que orientam a formação dos grupos, visando melhorar a interação dos alunos. Um *script* de colaboração pode ser definido como um conjunto de instruções ou diretrizes que descreve como os alunos devem colaborar. Tendo como objetivo aumentar a probabilidade de que a colaboração desencadeie interações produtivas e que isso favoreça os ganhos de aprendizagem de cada aluno. Como exemplo de *scripts* de colaboração tem-se as teorias de aprendizagem colaborativa. Dentre elas, tem-se: *Distributed Cognition* [Salomon 1993], *Anchored Instruction* [CTGV 1992] e *Peer Tutoring* [Endlsey 1980]. Neste trabalho, a teoria *Peer Tutoring* será utilizada no cenário de aprendizagem colaborativa com *script.* Essa teoria tem como objetivo individual de aprendizagem, melhorar o conhecimento dos alunos sobre determinado conteúdo; e como objetivo de aprendizagem, a construção do conhecimento.

## **3. Trabalhos Relacionados**

Os trabalhos apresentados nesta seção envolvem pesquisas relacionadas à utilização de cenários de aprendizagem colaborativa no contexto da CSCL.

O trabalho de Reis et al. (2018) apresentou um estudo experimental, com 162 alunos do ensino fundamental (anos finais), agrupados em duplas, com o objetivo de investigar o uso da técnica de Computação Desplugada em grupos de aprendizagem, fundamentados pela teoria de aprendizagem *Peer Tutoring* [Endlsey 1980]. Este estudo experimental foi realizado em três fases: Fase A (Pré-teste), Fase B (Intervenção e Pós-teste) e Fase C (Teste de Retenção). Os alunos responderam individualmente aos testes de conhecimento nas três fases. Os resultados mostraram que a média de acertos dos grupos no pós-teste, e no teste de retenção, foi significativamente maior que a média de acertos no pré-teste.

Outro trabalho de Reis et al. (2016a) investigou o uso de jogos digitais da plataforma *Educacross<sup>5</sup>* , projetados inicialmente para um jogador (*single player*), em quatro cenários de aprendizagem colaborativa apoiados pela teoria de aprendizagem *Distributed Cognition* [Salomon 1993]. Para avaliação desses cenários, foi realizado um estudo de caso em três etapas (pré-teste, intervenção + pós-teste, teste de retenção), com quinze alunos do ensino

fundamental (anos iniciais) agrupados em duplas. Como resultados, observou-se que além do ganhos de conhecimento, previstos pelos jogos digitais, os cenários de colaboração contribuíram para o desenvolvimento das habilidades cognitivas de atenção e interpretação. Os autores ressaltam a importância de adaptar os jogos digitais a outros cenários de aprendizagem, sem que seja necessária a aquisição de tecnologias específicas.Em Reis et al. (2016) foi desenvolvido um estudo de caso com dez alunos, entre 13 e 16 anos, em um cenário colaborativo fundamentado pela teoria de aprendizagem *Anchored Instruction* [CTGV 1992]. Esse trabalho teve como objetivo investigar a relação entre os papéis de instrutor e instruído e traços de personalidade extroversão e introversão. O estudo de caso foi realizado em três estágios (pré-teste, intervenção, pós-teste) e teve o intuito de trabalhar conceitos introdutórios da linguagem de programação C, com os alunos agrupados em duplas. Para apoiar as trocas entre os alunos, foram criados cartões de estratégias de interação para cada um dos papéis (instrutor e instruído). Os resultados mostraram evidências que a característica de insociabilidade, inerente ao traço de personalidade introversão, pode afetar negativamente o desempenho dos alunos ao desempenhar os papéis de instrutor e instruído.

\_\_\_\_\_\_\_\_\_\_\_\_\_\_\_\_\_\_\_\_\_\_\_\_\_\_\_\_\_\_\_\_\_\_\_\_\_\_\_\_\_\_\_\_\_\_\_\_\_\_\_\_\_\_\_\_\_\_\_\_\_\_\_\_\_\_\_\_\_\_\_\_\_\_\_\_\_\_\_\_\_\_\_\_

Com base nos trabalhos apresentados nesta seção, pode-se observar que nenhum deles investigou a motivação dos alunos, nos diferentes cenários de aprendizagem apoiados por teorias de aprendizagem colaborativa. Além disso, observou-se também que apenas o estudo de Reis et al. (2018) relacionou o uso da teoria *Peer Tutoring* com atividades para o desenvolvimento do pensamento computacional usando cartões binários. Nesse contexto, a proposta deste trabalho é ampliar as pesquisas sobre o uso das teorias de aprendizagem para desenvolvimento do pensamento computacional com diferentes atividades (*Storytelling*), para verificar a motivação dos alunos (na visão de diferentes especialistas) em três cenários de aprendizagem: colaborativo tradicional, individual e colaborativo com *script* (utilizando a teoria *Peer Tutoring*).

## **4 - Metodologia**

A construção dos cenários de aprendizagem, apresentados nesta seção, tem como referencial o artigo "*Pensamento Computacional: transformando ideias em jogos digitais usando o Scratch"* [Rodrigues 2015], o qual mostra atividades na plataforma "*Scratch"* com o objetivo de desenvolver o pensamento computacional. Com base neste artigo, foram elaborados três cenários de aprendizagem: colaborativo tradicional (Seção 4.1), individual (Seção 4.2) e colaborativo com *script* utilizando a teoria de aprendizagem *Peer Tutoring* (Seção 4.3). Para avaliação desses cenários será utilizado um questionário, baseado no modelo ARCS (Atenção, Relevância, Confiança e Satisfação) de *design* motivacional, adaptado do *Instructional Materials Motivation Survey* (IMMS). Este questionário será enviado, por email, a cinco especialistas em educação, que se colocaram no lugar dos alunos para avaliação de cada um dos cenários. Este estudo é caracterizado como uma pesquisa qualitativa exploratória, pois tem como proposta obter resultados a partir de dados descritivos dos questionários sobre cada um dos três cenários de aprendizagem [Maxwell 2009].

[<sup>5</sup>www.educacross.com.br](http://www.educacross.com.br/)

O projeto a ser desenvolvido pelos alunos, nos três cenários de aprendizagem, consiste na construção de uma *Storytelling*, que é a produção de uma narrativa, com Palcos (Seção 2.2) distintos, incluindo diversos movimentos e falas dos atores (Seção 2.2) envolvidos. Segundo Castro (2017) os princípios da *Storytelling* oferecem uma experiência autossuficiente para fomentar o desenvolvimento de habilidades e competências relacionadas ao Pensamento Computacional. Nesse projeto, os alunos irão trabalhar na construção de *Storytellings* baseadas no tema: "*Década da Energia Sustentável para Todos (2014/2024)*" proposto pela UNESCO<sup>6</sup> . A produção de uma *Storytelling* envolve diversas habilidades que são trabalhadas no *Pensamento Computacional* [Moreira 2018] como, por exemplo, analisar criticamente a estória a ser contada e decompor as principais partes da narrativa em Palcos distintos.

\_\_\_\_\_\_\_\_\_\_\_\_\_\_\_\_\_\_\_\_\_\_\_\_\_\_\_\_\_\_\_\_\_\_\_\_\_\_\_\_\_\_\_\_\_\_\_\_\_\_\_\_\_\_\_\_\_\_\_\_\_\_\_\_\_\_\_\_\_\_\_\_\_\_\_\_\_\_\_\_\_\_\_\_

O momento inicial para a produção da *Storytelling*, em qualquer um dos três cenários de aprendizagem (colaborativo tradicional, individual e colaborativo com *script*), é o mesmo e contém as seguintes características:

- Número de encontros: entre 15 (quinze) e 20 (vinte) encontros coletivos, quinzenais, entre os alunos e o professor, no contra turno.
- Público alvo: alunos da 1ª série do Ensino Médio.
- Instrumentos:
	- Um computador por aluno, com a plataforma *Scratch* 2.0<sup>7</sup> utilizado em sala de aula ou no laboratório de informática; instalada, a ser
	- *Scratch Cards<sup>8</sup>* , conjunto de cartões em papel, fornecidos pela plataforma *Scratch*, com o objetivo de mostrar as funcionalidades dos blocos (códigos) que podem ser utilizados em diversas rotinas da plataforma *Scratch* no computador;
	- Impressora para produção dos *Scratch Cards* em papel impresso;
	- 10 folhas de papel sulfite por aluno (5 folhas de reserva, caso necessário).

Neste momento inicial, os alunos devem trabalhar de forma individual nos três cenários. Ao professor cabe apresentar a plataforma *Scratch*, mostrando suas características de programação em blocos. Para isso, deve ser preparado um roteiro, com pelo menos duas aulas de duração, demonstrando algumas funcionalidades da plataforma. Por exemplo, movimento dos atores e a emissão de sons desses indivíduos, dentre outros. Além disso, ainda na primeira aula, o professor deve incentivar que os alunos interajam na plataforma (instalada no computador) e utilizem os blocos do *Scratch* para produzir alguma ação de movimento e/ou emissão de sons dos atores pelo Palco. Na segunda aula, o professor deve pedir que os alunos compartilhem os resultados com os colegas, relatando o que fizeram, e mostrando os códigos que utilizaram. Esta ação final pode ser realizada, por exemplo, com o auxílio da lousa.

<sup>6</sup>Disponível no site:

[https://www.peaunescosc.com.br/2019/11/01/veja-os-temas-da-unesco-para-2020-e-prepare -](http://www.peaunescosc.com.br/2019/11/01/veja-os-temas-da-unesco-para-2020-e-prepare) a-suaescola/, Último acesso em 18 de julho de 2020.

computador), nos encontros seguintes, será utilizado o instrumento *Scratch Card* que é composto por duas faces. A face da frente do cartão apresenta a ação que se deseja executar na plataforma *Scratch*. A face oposta do cartão é formada por três divisões. A primeira divisão, "prepare-se", representa os elementos (ex.: ator, cenário de fundo, sons) que devem ser selecionados para compor um Palco. A segunda divisão, "adicione este código", exibe os blocos e em que sequência devem ser colocados na plataforma para que, por exemplo, o ator realize alguma ação no Palco. Finalmente, a terceira divisão, "teste", mostra quais componentes da plataforma podem ser usados, para testar a execução da sequência de blocos. Por exemplo, na Figura 1, a divisão de "teste" apresenta os ícones para iniciar e parar a execução do código de troca de cenários.

\_\_\_\_\_\_\_\_\_\_\_\_\_\_\_\_\_\_\_\_\_\_\_\_\_\_\_\_\_\_\_\_\_\_\_\_\_\_\_\_\_\_\_\_\_\_\_\_\_\_\_\_\_\_\_\_\_\_\_\_\_\_\_\_\_\_\_\_\_\_\_\_\_\_\_\_\_\_\_\_\_\_\_\_

<sup>7</sup>Disponível em: https://scratch.mit.edu/download/scratch2, Último acesso em 18 de julho de 2020.

<sup>8</sup>Disponível no site https://resources.scratch.mit.edu/www/cards/pt-br/scratch-cards-all.pdf. Último acesso em 08 de julho de 2020.

Dois exemplos de *Scratch Cards* são mostrados nas Figuras 4.1 e 4.2. O primeiro mostra como trocar os cenários de fundo e o segundo ilustra como controlar os movimentos do ator pelo Palco, no caso, um campo de futebol.

\_\_\_\_\_\_\_\_\_\_\_\_\_\_\_\_\_\_\_\_\_\_\_\_\_\_\_\_\_\_\_\_\_\_\_\_\_\_\_\_\_\_\_\_\_\_\_\_\_\_\_\_\_\_\_\_\_\_\_\_\_\_\_\_\_\_\_\_\_\_\_\_\_\_\_\_\_\_\_\_\_\_\_\_

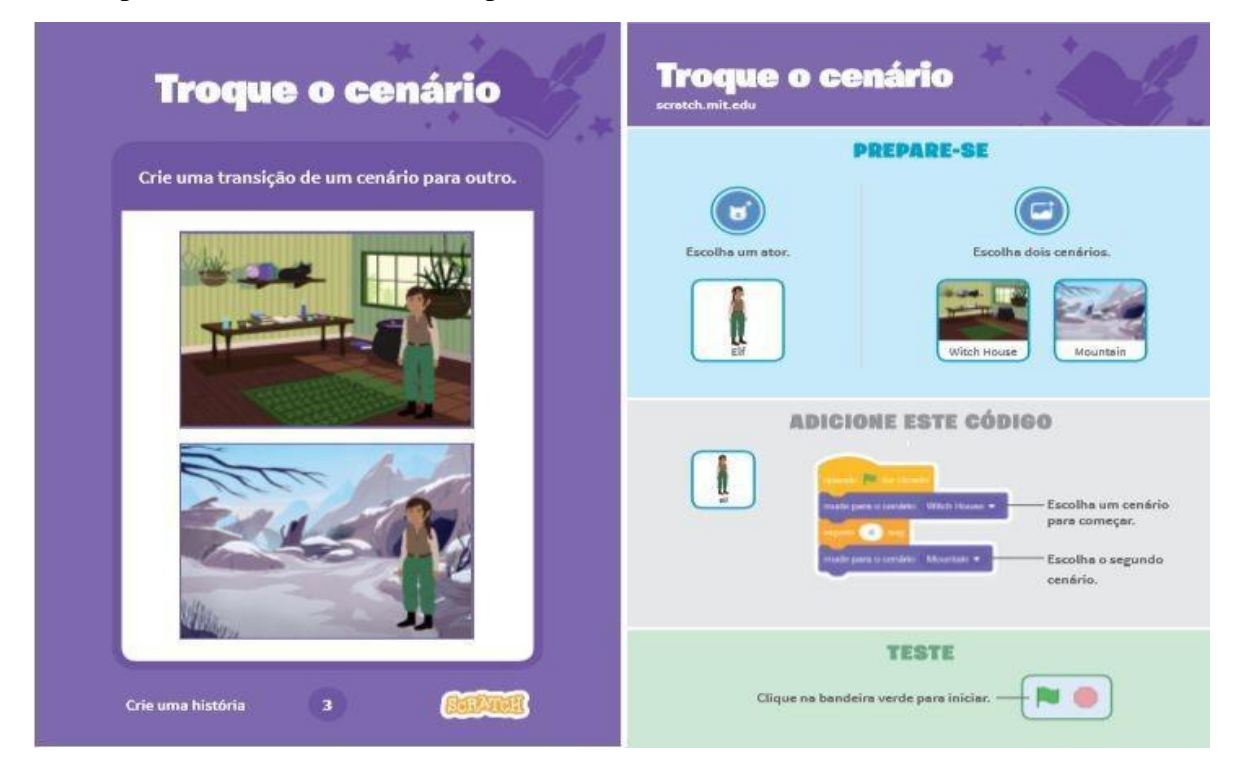

**Figura 4.1. Exemplo de** *Scratch Card* **para troca de cenários. Fonte: https://scratch.mit.edu.**

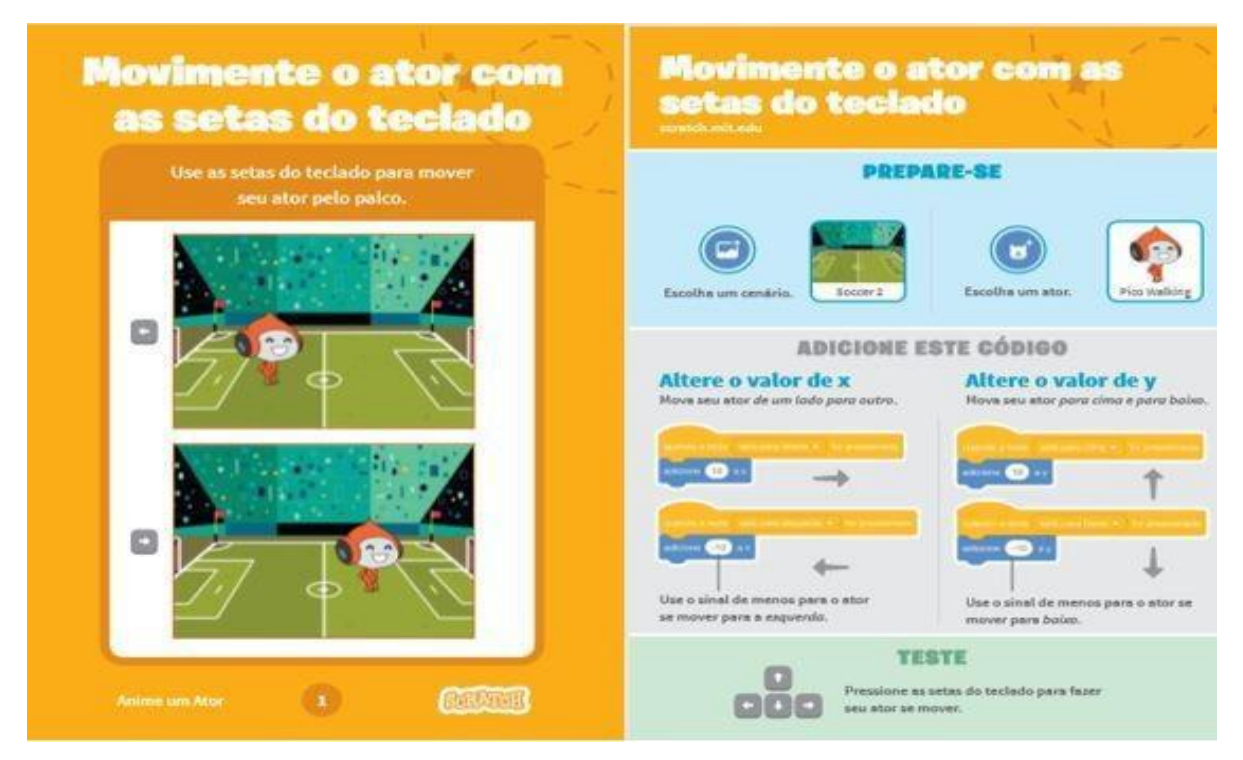

**Figura 4.2. Exemplo de** *Scratch Card* **para movimentar um ator no palco. Fonte: https://scratch.mit.edu.**

Após as duas aulas iniciais, o professor deve propor o desenvolvimento de algumas tarefas extraclasse, durante os quinze dias de intervalo entre os encontros presenciais. Essas tarefas devem ser usadas para estimular os alunos no desenvolvimento das habilidades necessárias para a construção das narrativas. Para isso, propõe-se o uso dos *Scratch Cards*.

\_\_\_\_\_\_\_\_\_\_\_\_\_\_\_\_\_\_\_\_\_\_\_\_\_\_\_\_\_\_\_\_\_\_\_\_\_\_\_\_\_\_\_\_\_\_\_\_\_\_\_\_\_\_\_\_\_\_\_\_\_\_\_\_\_\_\_\_\_\_\_\_\_\_\_\_\_\_\_\_\_\_\_\_

Essas tarefas tem como objetivo familiarizar os alunos sobre os principais comandos de programação do *Scratch*. Logo, para registrar o resultado das tarefas, sugere-se, por exemplo, o uso de documentos de escrita compartilhada, como o *GoogleDoc*s . O material produzido nesse documento deverá ficar à disposição de cada aluno até a finalização do projeto de construção das *Storytelling*s, além de auxiliar os alunos no desenvolvimento e aperfeiçoamento de habilidades relacionadas ao pensamento crítico e resolução de problemas.

Conforme mencionado anteriormente, os *Scratch Cards* possuem frente e verso. Na frente tem-se a funcionalidade (ação) que se deseja implementar na plataforma, e no verso, os comandos (códigos) para executá-la. Logo, o professor deve disponibilizar, no documento de escrita compartilhada, a parte da frente do cartão (que define a funcionalidade) e a lista de blocos de comandos disponíveis na plataforma *Scratch* para, em seguida, pedir que o aluno construa o código necessário para executar a funcionalidade. Lembrando que essa tarefa deverá ser realizada sem o uso da plataforma.

A proposta das atividades extraclasses, utilizando as funcionalidades dos *Scratch Cards*, é possibilitar que os alunos pratiquem os diversos comandos da plataforma *Scratch*, antes de partirem de fato para a programação no computador. Logo, é importante que os alunos tenham contato com o maior número de cartões possíveis, para facilitar a definição e implementação das *Storytellings*. O acompanhamento realizado pelo professor, a partir do documento de escrita compartilhada, tem como proposta a criação de atividades personalizadas a cada um dos alunos. Dependendo do desenvolvimento de cada aluno, o professor pode propor atividades mais elaboradas com os *Scratch Cards*, como, por exemplo, montar um código cuja funcionalidade utilize dois *Scratch Cards* simultâneos.

Nos intervalos entre os encontros presenciais, os alunos devem utilizar os *Scratch Cards* para conhecer os comandos em blocos. Por outro lado, nos encontros presenciais os alunos devem verificar na plataforma *Scratch*, instalada no computador, se os comandos que imaginaram estão corretos. Para isso, é importante que os alunos construam novos Palcos, utilizando os comandos que desenvolveram nos documentos de escrita compartilhada, discutidos nas semanas que precederem cada encontro presencial. Para isso, caso necessário, eles(as) podem recorrer aos *Scratch Cards* impressos em papel.

Estes momentos, em que o aluno se familiariza com os comandos e funcionalidades da plataforma *Scratch*, devem ocorrer no primeiro semestre, e conforme já mencionado anteriormente, é um momento comum aos três cenários de aprendizagem detalhados nas próximas subseções. No final do primeiro semestre, o professor deve passar as orientações para que os alunos iniciem o projeto. Essas orientações englobam uma explicação sobre o que é *Storytelling* e uma conversa sobre o tema para a construção da *Storytelling*: "Década *da Energia Sustentável para Todos (2014/2024)*". Após esta etapa, o professor faz a sua última participação ativa na construção do projeto, ou seja, elabora uma aula na qual ele cria uma *Storytelling*, com outro tema, para que os alunos entendam os procedimentos que devem seguir na plataforma *Scratch*.

<sup>9</sup>O *GoogleDocs* (ou Documentos do *GoogleDrive*) é um editor de textos *online* que permite aos usuários criar e editar documentos de forma colaborativa, em tempo real. Disponível em: https://docs.google.com/document/.

A finalização dos projetos nos três cenários deve acontecer no início do 4<sup>0</sup> bimestre, quando os alunos apresentam suas criações individualmente (cenário individual) ou em grupo (cenário tradicional e com s*cript*) aos colegas de sala.

\_\_\_\_\_\_\_\_\_\_\_\_\_\_\_\_\_\_\_\_\_\_\_\_\_\_\_\_\_\_\_\_\_\_\_\_\_\_\_\_\_\_\_\_\_\_\_\_\_\_\_\_\_\_\_\_\_\_\_\_\_\_\_\_\_\_\_\_\_\_\_\_\_\_\_\_\_\_\_\_\_\_\_\_

#### **4.1 Cenário 1 – Colaborativo Tradicional**

O cenário de aprendizagem colaborativa tradicional é dividido em dois momentos: formação de grupos (duplas ou trios) e construção da *Storytelling*.

No início do segundo semestre, após passarem pelo momento inicial (detalhado anteriormente) e terem tido contato com a plataforma *Scratch* no computador e com os *Scratch Cards* em papel, os alunos devem ser divididos em duplas, podendo formar um trio no caso de turmas com número de alunos ímpares. O critério para formação desses grupos deverá ser por afinidade dos alunos, ou seja, eles mesmos escolhem com quem gostariam de trabalhar.

Os encontros devem continuar a ocorrer no contraturno do período escolar, e para cada grupo deve ser alocado um computador para desenvolvimento do projeto. Nestes encontros, os alunos devem seguir as seguintes instruções:

- Cada grupo deverá criar uma narrativa que contenha, no mínimo, seis Palcos definidos pelos membros;
- Os alunos devem definir, sem a ajuda do professor, quais Palcos cada integrante do grupo será responsável. No caso de grupos de tamanho dois, cada membro deverá ser responsável pelo desenvolvimento de três Palcos e no caso de grupos de tamanho três, cada membro deverá ser responsável pelo desenvolvimento de dois Palcos;
- Na primeira aula, cada grupo deverá desenvolver pelo menos o primeiro Palco. Antes de iniciarem a programação no computador (plataforma *Scratch*), o primeiro Palco deverá ser elaborado em uma folha de papel sulfite pelo aluno responsável. Em seguida, esse aluno deve passar a folha de sulfite para o(s) colega(s) de grupo, o(s) qual(is) deve(m) analisar o Palco e propor pelo menos uma sugestão de melhoria. Ao finalizar as sugestões, o(s) colega(s) retorna(m) a folha de sulfite para o aluno responsável pelo Palco, que deve verificá-las. Nesta verificação, as sugestões poderão ser aceitas, ou não. Caso não sejam aceitas, será necessário justificar o motivo. Essa interação tem como proposta incentivar a colaboração entre os membros do grupo;
- Nos intervalos entre os encontros presenciais, os alunos devem continuar utilizando o documento de escrita compartilhada para a elaboração dos Palcos que ainda faltam. Para que todos os membros do grupo tenham acesso ao ambiente de escrita compartilhada, um novo documento deverá ser criado e usado para a construção dos Palcos. Os documentos de escrita compartilhada individuais, criados no primeiro semestre, também poderão ser utilizados pelos alunos como apoio, sempre que precisarem. Nestes intervalos, os alunos deverão seguir os mesmos procedimentos da primeira aula, ou seja, o aluno responsável pelo Palco seguinte descreve o seu Palco no documento de escrita compartilhada, para que depois o colega analise e faça pelo menos uma sugestão de melhoria. O mesmo documento deve ser analisado pelo aluno responsável pelo Palco, que deve aceitar ou não as sugestões do colega. Caso não aceite, uma justificativa deverá ser incluída no documento. Na aula presencial

seguinte, o grupo deve implementar em conjunto, utilizando a plataforma *Scratch*, o Palco que foi discutido no documento compartilhado;

\_\_\_\_\_\_\_\_\_\_\_\_\_\_\_\_\_\_\_\_\_\_\_\_\_\_\_\_\_\_\_\_\_\_\_\_\_\_\_\_\_\_\_\_\_\_\_\_\_\_\_\_\_\_\_\_\_\_\_\_\_\_\_\_\_\_\_\_\_\_\_\_\_\_\_\_\_\_\_\_\_\_\_\_

- Cada Palco deve ser finalizado em até uma aula (encontro presencial);
- Os membros de um grupo devem se alternar na elaboração dos Palcos no computador (plataforma *Scratch*), ou seja, um aluno não pode elaborar dois Palcos em sequência;
- O professor pode acompanhar a colaboração dos integrantes de cada grupo a partir do documento de escrita compartilhada (sem interferir na interação entre os alunos), pois esses documentos mostram o histórico de contribuições que foram adicionadas por cada um dos membros.

## **4.2 Cenário 2 – Individual**

No cenário de aprendizagem individual cada aluno irá produzir sua *Storytelling* individualmente no tema "*Década da Energia Sustentável para Todos (2014/2024)*". Neste cenário, os encontros (com início no segundo semestre) continuam a ocorrer no contraturno do período escolar, e para cada aluno deverá ser alocado um computador para o desenvolvimento do projeto. Após passarem pelo momento inicial (detalhado na Seção 4) e terem tido contato com a plataforma *Scratch* no computador e com os *Scratch Cards* em papel, os alunos devem seguir as seguintes instruções:

- Cada aluno deve construir sua *Storytelling* com seis Palcos;
- No primeiro encontro presencial, para a construção e execução do primeiro Palco, cada aluno deverá individualmente descrevê-lo na folha de papel sulfite, sem consultar os colegas ou professor. A descrição deve conter os elementos que farão parte do Palco e os blocos de comandos que serão utilizados. Esta folha sulfite, após ser preenchida, deve ser entregue ao professor, que deve analisar os códigos descritos e corrigir possíveis erros de sintaxe. Neste primeiro momento, o aluno pode recorrer ao documento de escrita compartilhada, trabalhados no momento inicial (primeiro semestre), para relembrar os comandos da plataforma *Scratch*;
- No intervalo entre os encontros presenciais, os alunos devem utilizar o documento de escrita compartilhada com o professor, para descrever os elementos e comandos do Palco seguinte. Dessa forma, o professor poderá continuar estimulando as habilidades de pensamento crítico e resolução de problemas, assim como acompanhar o andamento do projeto;
- No segundo encontro presencial, cada aluno deve acessar o seu documento de escrita compartilhada e implementar individualmente seu Palco na plataforma *Scratch*;
- Os procedimentos descritos anteriormente devem ser repetidos até a construção do último Palco;
- Nos encontros presenciais, o professor deve auxiliar os alunos apenas nos erros de sintaxe dos comandos do *Scratch*, deixando os alunos com total autonomia para a construção do projeto.

## *4.3* **Cenário 3 – Colaborativo com** *Script*

Para a construção do cenário colaborativo com *script* será utilizada a teoria de aprendizagem colaborativa *Peer Tutoring* [Endlsey 1980]. Logo, este cenário é dividido em três momentos: atividade avaliativa, formação de grupos e construção da *Storytelling*.

Antes de detalhar os três momentos, cabe fazer uma breve apresentação sobre a teoria de aprendizagem colaborativa *Peer Tutoring.* Com base nessa teoria, espera-se que a aprendizagem ocorra como efeito colateral da interação entre dois ou mais alunos. A teoria *Peer Tutoring* visa promover a interação, discussão e envolvimento entre os alunos de um mesmo grupo. Essa teoria apresenta como se dará a colaboração entre os alunos, definindo, por exemplo, os papéis que os alunos podem desempenhar no grupo, as estratégias de aprendizagem para cada papel, os padrões de interação, entre outros. Além disso, a teoria *Peer Tutoring* tem como objetivo de aprendizagem a construção do conhecimento, e como objetivo individual, melhorar o conhecimento dos alunos sobre determinado conteúdo.

\_\_\_\_\_\_\_\_\_\_\_\_\_\_\_\_\_\_\_\_\_\_\_\_\_\_\_\_\_\_\_\_\_\_\_\_\_\_\_\_\_\_\_\_\_\_\_\_\_\_\_\_\_\_\_\_\_\_\_\_\_\_\_\_\_\_\_\_\_\_\_\_\_\_\_\_\_\_\_\_\_\_\_\_

Na teoria de aprendizagem *Peer Tutoring*, os alunos devem desempenhar um dos dois papéis: Tutor ou Tutelado. Nesta colaboração, estão presentes ações de ajuda, apoio e orientação. O aluno que possuir maior conhecimento sobre o conteúdo, deve desempenhar o papel de Tutor. E como requisito desejável não possuir experiência em usar o conteúdo na prática. Por outro lado, para o aluno que assumir o papel de Tutelado, não há condições necessárias, ou seja, espera-se que não domine o conteúdo a ser trabalhado. O aluno que desempenhar o papel de Tutor deve interagir com seu colega Tutelado através de exemplos e perguntas sobre o conteúdo, orientar e demonstrar interesse nas respostas do Tutelado. Ao Tutelado cabe mostrar-se interessado, apresentar suas dúvidas e seguir as orientações do colega Tutor.

Ao professor cabe organizar como se dará a formação dos grupos que deverão ser compostos por um Tutor e os demais Tutelados. Para isso, no primeiro encontro deste cenário será aplicada uma atividade avaliativa individual, elaborada pelo professor, com o objetivo de identificar os alunos que podem desempenhar os papéis de Tutor e Tutelado.

A atividade avaliativa deve ser feita em papel sulfite e utilizando os *Scratch Cards*. O professor deve colocar no papel sulfite algumas faces da frente de *Scratch Cards* para os alunos, e solicitar que eles(as) escrevam na folha os códigos necessários para executar as ações daqueles cartões. Após este encontro, o professor deve corrigir as avaliações para identificar os alunos que possuem maior conhecimento sobre os comandos do *Scratch* e os alunos que possuem mais dificuldade. Nesta correção o professor deve montar uma lista dos alunos em ordem decrescente de conhecimento, baseado na nota tirada na atividade avaliativa.

Para o segundo encontro, o professor deve se reunir em uma sala de aula com metade dos alunos, ou seja, os alunos que tiveram melhor desempenho na atividade avaliativa. Estes alunos irão desempenhar o papel de Tutor. Neste encontro o professor discute com os alunos os *Scratch Cards* mostrados na atividade avaliativa, com o objetivo de sanar possíveis dúvidas do código, e, além disso, explica as ações que o Tutor deve realizar durante o trabalho colaborativo. Cabe aos Tutores fazerem perguntas, dar exemplos e orientar o Tutelado no desenvolvimento da atividade.

No terceiro encontro, o professor reúne toda a turma em uma sala de aula e explica aos alunos o que espera deles na sessão colaborativa. Por exemplo, reforça que os Tutores devem fazer perguntas, dar exemplos e verificar se o Tutelado está entendendo o desenvolvimento da atividade. Explica que os Tutelados devem apresentar suas dúvidas, prestar atenção nas explicações dos Tutores e seguir as orientações dada por eles(as). Em seguida, o professor faz a divisão das duplas, podendo ter um trio no caso de turmas com número ímpares de alunos, com o critério de que cada dupla (ou trio) tenha pelo menos um aluno desempenhando o papel de Tutor. Na formação das duplas e/ou trio, o professor deve

se basear na lista dos alunos (em ordem decrescente de conhecimento), elaborada após a atividade avaliativa, de modo a garantir que o aluno Tutor tenha maior conhecimento do conteúdo em relação ao(s) aluno(s) Tutelado(s). Ainda neste encontro, o professor deve pedir que os membros do grupo se juntem e elaborem, em uma folha de papel sulfite, o primeiro Palco. Para incentivar a colaboração entre os membros do grupo, o professor deve elaborar uma ficha com *check lists* das ações para os papéis de Tutor e Tutelado. Com isso, ao final de cada encontro, o professor deve passar em cada grupo e verificar em conjunto com os membros as ações que eles realizaram. Um exemplo para essa ficha é mostrada na Tabela 4.1. O Tutor deve começar a construção do Palco, explicando ao(s) Tutelado(s) o que está fazendo, e perguntando a este(s) se está(ão) entendendo, além de pedir sugestões de melhoria durante toda interação. Em seguida, a folha sulfite é passada para o Tutelado, que continua a construção do Palco, e em caso de dúvidas deve apresentá-la ao Tutor. Além disso, o Tutor pode, durante a elaboração do Palco pelo Tutelado, dar alguma orientação a ele, que deve prestar atenção e questionar, caso não entenda ou não concorde. Caso o grupo seja um trio, a folha sulfite deve passar para o outro Tutelado seguindo os passos descritos anteriormente.

\_\_\_\_\_\_\_\_\_\_\_\_\_\_\_\_\_\_\_\_\_\_\_\_\_\_\_\_\_\_\_\_\_\_\_\_\_\_\_\_\_\_\_\_\_\_\_\_\_\_\_\_\_\_\_\_\_\_\_\_\_\_\_\_\_\_\_\_\_\_\_\_\_\_\_\_\_\_\_\_\_\_\_\_

| <b>Tutor</b>                                                                             |  |  |  |  |
|------------------------------------------------------------------------------------------|--|--|--|--|
| O que fez com relação ao exemplo que o seu colega<br>te forneceu?                        |  |  |  |  |
| Qual foi sua dúvida, para o colega, na atividade de<br>hoje?                             |  |  |  |  |
| Relate uma sugestão que deu a seu colega, em uma<br>situação na qual estavam discutindo. |  |  |  |  |
| Qual foi a contribuição do seu colega na sua<br>atividade?                               |  |  |  |  |

**Tabela 4.1. Ficha de Interação Colaborativa. Fonte: Elaborado pelo autor.**

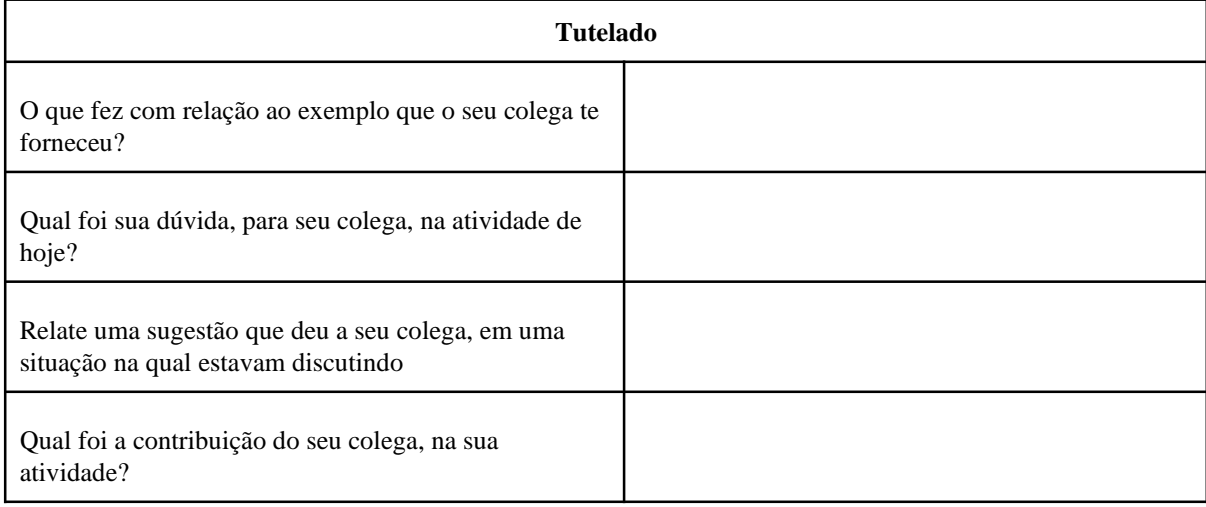

No intervalo entre o terceiro e quarto encontro, os Tutores devem criar um documento de escrita compartilhada com os Tutelados para ser utilizado na construção dos Palcos. Neste intervalo, o Tutor deverá colocar no documento de escrita compartilhada todo conteúdo descrito na folha de papel sulfite utilizada no terceiro encontro. Em seguida, o(s) aluno(s) Tutelado(s), caso tenha(m) algum questionamento ou sugestão para os Palcos, devem fazê-lo registrando no documento de escrita compartilhada.

\_\_\_\_\_\_\_\_\_\_\_\_\_\_\_\_\_\_\_\_\_\_\_\_\_\_\_\_\_\_\_\_\_\_\_\_\_\_\_\_\_\_\_\_\_\_\_\_\_\_\_\_\_\_\_\_\_\_\_\_\_\_\_\_\_\_\_\_\_\_\_\_\_\_\_\_\_\_\_\_\_\_\_\_

Os encontros seguintes devem continuar a ocorrer no contraturno do período escolar, e para cada grupo deve ser alocado um computador para desenvolvimento do projeto. Nestes encontros, os alunos devem seguir as seguintes instruções:

- Cada grupo deverá criar, sem a ajuda do professor, uma narrativa que contenha, no mínimo, seis Palcos definidos pelos membros;
- Cada Palco, construído na plataforma *Scratch*, deve ser feito nos encontros presenciais, sendo um Palco por encontro;
- No quarto encontro presencial a folha de papel sulfite deve ser entregue para o professor, e o primeiro Palco deve ser implementado na plataforma *Scratch*. Como a ideação do Palco foi feita no documento de escrita compartilhada, este deve ser utilizado para dar suporte à construção do Palco na plataforma. No início da aula, o aluno que desempenhar o papel de Tutor deve iniciar a programação por blocos do Palco, explicando ao colega Tutelado todos os passos que está realizando na plataforma. Na sequência, o Tutelado deve continuar a implementação do Palco, fazendo perguntas para o Tutor (no caso de dúvidas) que deve respondê-las, por exemplo, dando exemplos;
	- A construção dos Palcos seguintes deve seguir os seguintes passos:
	- Nos intervalos entre os encontros presenciais, o aluno que estiver desempenhando o papel de Tutor inicia a construção do Palco no documento de escrita compartilhada, explicando o que está fazendo e perguntando ao(s) Tutelado(s) se está(ão) entendendo. Em seguida, o aluno Tutelado dá continuidade a construção do Palco, apresentando suas dúvidas ao Tutor que deve respondê-las e dar exemplos que contribuam para a construção do Palco. Além disso, o Tutor pode dar orientações na construção do Palco, cabendo ao Tutelado prestar atenção e, caso não entenda alguma das orientações, perguntar o que não entendeu ou questionar caso não concorde. Caso haja um terceiro membro (Tutelado), este deve prosseguir na construção do Palco, seguindo as orientações do Tutor. Novamente, cabe ao Tutor fazer perguntas e dar exemplos para a construção do Palco.
	- No encontro presencial seguinte o Palco deve ser implementado na plataforma *Scratch*. Como a ideação do Palco foi feita no documento de escrita compartilhada, este deve ser utilizado para dar suporte à construção do Palco na plataforma. No início da aula, o aluno que desempenhar o papel de Tutor deve iniciar a programação por blocos do Palco, explicando ao colega Tutelado todos os passos que está realizando na plataforma. Em seguida, o Tutelado deve continuar a implementação do Palco, apresentando suas dúvidas ao Tutor que deve respondê-las, por exemplo, dando exemplos;
	- Os procedimentos descritos anteriormente devem ser repetidos até a construção do último Palco;

● Independentemente de qual aluno esteja no computador, Tutor ou Tutelado devem discutir em conjuntos todos os passos que estão realizando para a construção do Palco.

## **5. Resultados e Discussão**

Para a avaliação deste trabalho foi utilizado um questionário, baseado no modelo ARCS de *design* motivacional, adaptado do *Instructional Materials Motivation Survey* (IMMS) já validado [Keller 2016]. Segundo Melo (2015) esse instrumento tem sido aplicado em diferentes contextos de aprendizagem, incluindo na aprendizagem mediada por computadores. O questionário adaptado é formado por 36 questões de múltipla escolha.

\_\_\_\_\_\_\_\_\_\_\_\_\_\_\_\_\_\_\_\_\_\_\_\_\_\_\_\_\_\_\_\_\_\_\_\_\_\_\_\_\_\_\_\_\_\_\_\_\_\_\_\_\_\_\_\_\_\_\_\_\_\_\_\_\_\_\_\_\_\_\_\_\_\_\_\_\_\_\_\_\_\_\_\_

Antes de responder o questionário, os especialistas primeiramente leram os cenários de aprendizagem e se colocaram no lugar dos alunos para dizer o quanto concordam ou discordam das declarações numa escala *Likert* de 5 pontos. O modelo ARCS sugere que a motivação depende de quatro categorias conceituais que caracterizam a motivação humana: Atenção, Relevância, Confiança e Satisfação. Segundo Santana (2018):

- **A categoria Atenção**: contém diretrizes para obter, manter e dirigir a atenção dos alunos.
- **A categoria Relevância**: refere-se a diretrizes se os requisitos são consistentes com seus objetivos.
- **A categoria Confiança**: refere-se aos efeitos das expectativas positivas de sucesso se o esforço for exercido.
- **A categoria Satisfação:** se refere a diretrizes que ajudam as pessoas a se sentirem bem com suas realizações.

O questionário foi respondido por cinco especialistas, quatro mulheres e um homem. Dentre estes, quatro trabalham na Educação Básica e um no Ensino Superior. Entre aqueles que trabalham na Educação Básica, um leciona no Ensino médio e três no Ensino Fundamental. E por último, três dos respondentes declararam já conhecer a plataforma *Scratch*.

Os dados obtidos apresentam valores numéricos em uma escala contínua e por isso foram considerados como variáveis quantitativas contínuas, apenas para facilitar a análise qualitativa. Assim, é possível fazer a análise destes dados através da média simples comparando qualitativamente as quatro dimensões entre os três cenários de aprendizagem. A Tabela 2 mostra as médias simples dos cinco respondentes.

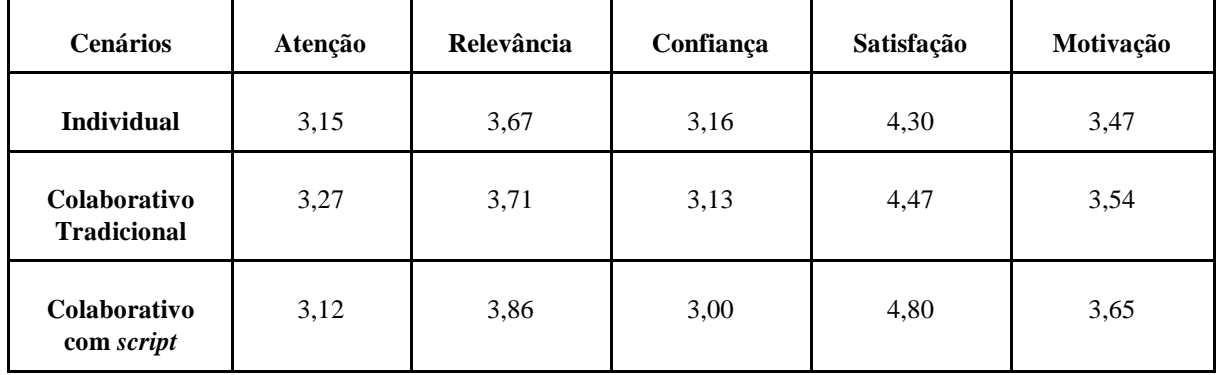

#### **Tabela 5.1: Médias simples do questionário IMMS por cenário. Fonte: Elaborado pelo autor.**

\_\_\_\_\_\_\_\_\_\_\_\_\_\_\_\_\_\_\_\_\_\_\_\_\_\_\_\_\_\_\_\_\_\_\_\_\_\_\_\_\_\_\_\_\_\_\_\_\_\_\_\_\_\_\_\_\_\_\_\_\_\_\_\_\_\_\_\_\_\_\_\_\_\_\_\_\_\_\_\_\_\_\_\_

Analisando a Tabela 5.1 é possível verificar que o cenário de aprendizagem colaborativa com *script* foi o mais motivador, apresentando uma média de Motivação maior do que os outros cenários (Col.Script média = 3,65; Col.Trad. média = 3,54; Ind. média = 3,47). Este cenário possui diversas etapas, porém, na visão dos especialistas, é o cenário com o maior propósito, ou seja, que todo o esforço empregado nele será bem recompensado [Santana 2018].

Além da motivação, o cenário com *script* também teve maior pontuação nas dimensões Relevância e Satisfação. Quanto à relevância (Col.Script média = 3,86; Col.Trad. média = 3,71; Ind média = 3,67) este resultado demonstra que suas etapas são consistentes com os objetivos de aprendizagem e demonstram que o conteúdo ensinado é importante para o aluno [Silva 2020]. Em relação à Satisfação (Col.Script média = 4,80; Col.Trad. média = 4,47; Ind. média

 $= 4,30$ ), obteve-se indícios de que o aluno pode se sentir bem ao realizar todas as etapas do cenário de aprendizagem. Segundo Silva (2020), satisfação é um sentimento subjetivo do aluno que está associada com o sentimento de realização de algo, como por exemplo desenvolver e testar habilidades.

Por outro lado, as dimensões Atenção e Confiança tiveram como maiores pontuações os cenários Colaborativo Tradicional (Col.Script média = 3,12; Col.Trad. média = 3,27; Ind média = 3,15) e Individual (Col.Script média = 3,00; Col.Trad. média = 3,13; Ind média = 3,16), respectivamente. A dimensão atenção está relacionada à capacidade do cenário de obter interesse dos alunos, enquanto a dimensão Confiança representa a percepção do aluno de acreditar que terá êxito se seguir todas as etapas do cenário de aprendizagem.

O cenário Individual teve maior pontuação na dimensão Confiança (Col.Script média  $= 3,00$ ; Col.Trad. média  $= 3,13$ ; Ind média  $= 3,16$ ). Esse resultado pode estar relacionado ao fato do ensino centrado no professor ainda estar muito enraizado na comunidade escolar, pois segundo Nunes (2017), o processo de ensino-aprendizagem tem como ponto de partida a figura do professor. Assim, é mais confortável acreditar em um sistema que o aluno já está acostumado do que em outros que propõem novidades em suas etapas.

O cenário Colaborativo Tradicional obteve a maior pontuação na dimensão da Atenção (Col.Script média = 3,12; Col.Trad. média = 3,27; Ind média = 3,15). Isso pode estar relacionado aos momentos de reflexão oferecidos para os alunos nesse cenário de aprendizagem. Segundo Silva (2020), atenção é essencial para motivar a aprendizagem, mas não é suficiente para que haja motivação dos alunos. Esta dimensão está ligada aos estímulos

em relação à aprendizagem. Logo, conclui-se que devido a estes momentos de reflexão os especialistas julgaram que este cenário desperte mais a atenção do aluno.

\_\_\_\_\_\_\_\_\_\_\_\_\_\_\_\_\_\_\_\_\_\_\_\_\_\_\_\_\_\_\_\_\_\_\_\_\_\_\_\_\_\_\_\_\_\_\_\_\_\_\_\_\_\_\_\_\_\_\_\_\_\_\_\_\_\_\_\_\_\_\_\_\_\_\_\_\_\_\_\_\_\_\_\_

Para fins de análise, separou-se as respostas de três dos cinco especialistas, que declararam conhecer a plataforma *Scratch* daqueles que não a conhecem. Os resultados são mostrados nas Tabelas 5.2 e 5.3.

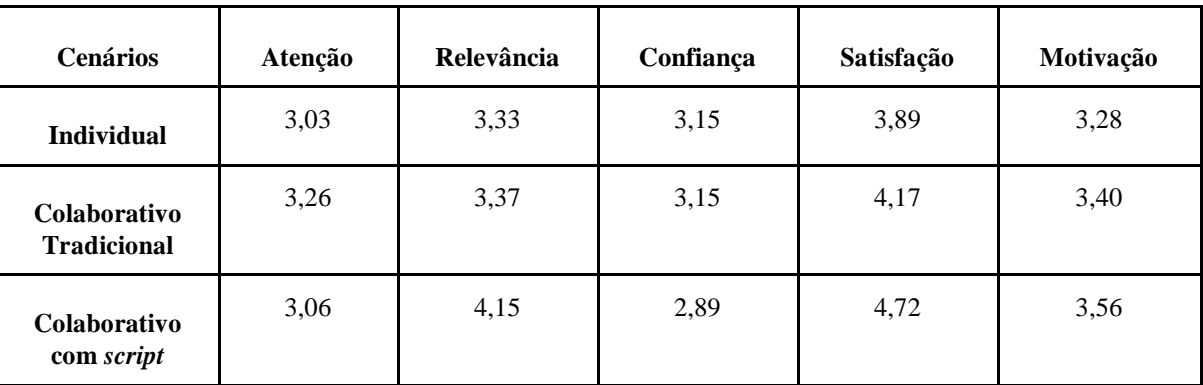

#### **Tabela 5.2: Resultados do questionário IMMS - Especialistas que conhecem a plataforma** *Scratch***. Fonte: Elaborado pelo autor.**

**Tabela 5.3: Resultados do questionário IMMS - Especialistas que não conhecem a plataforma** *Scratch***. Fonte: Elaborado pelo autor.**

| <b>Cenários</b>                           | Atenção | Relevância | Confiança | Satisfação | Motivação |
|-------------------------------------------|---------|------------|-----------|------------|-----------|
| <b>Individual</b>                         | 3,33    | 4,17       | 3,17      | 4,91       | 3,76      |
| <b>Colaborativo</b><br><b>Tradicional</b> | 3,33    | 4,22       | 3,11      | 4,92       | 3,76      |
| <b>Colaborativo</b><br>com script         | 3,29    | 3,90       | 3,00      | 4,92       | 3,78      |

A partir dos resultados das Tabelas 5.2 e 5.3 foi possível verificar que os dois grupos consideraram o cenário colaborativo com *script* o mais motivador (conhecem *Scratch* média = 3,56; não conhecem *Scratch* média = 3,78).

Segundo Silva (2015), a linguagem de programação *Scratch* não é uma forma de expressão textual comum. Alunos com dificuldades de leitura e escrita apresentam maiores dificuldades na construção de raciocínios lógicos. E, talvez, por isso os especialistas que não conhecem *Scratch* possam ter dado maior nota aos cenários na dimensão Motivação. Conhecer a ferramenta e suas particularidades é de fundamental importância para uma prática pedagógica efetiva.

Um dado que aparece em todas as médias do questionário é o fato de que nenhuma das dimensões obteve uma nota menor que 3,00. Isto mostra que os cenários de aprendizagem estão bem estruturados. Com sequências que os especialistas, na visão dos alunos, consideram factíveis de serem realizadas no ensino médio, mas também no ensino fundamental, visto que a maioria dos especialistas leciona neste segmento.

\_\_\_\_\_\_\_\_\_\_\_\_\_\_\_\_\_\_\_\_\_\_\_\_\_\_\_\_\_\_\_\_\_\_\_\_\_\_\_\_\_\_\_\_\_\_\_\_\_\_\_\_\_\_\_\_\_\_\_\_\_\_\_\_\_\_\_\_\_\_\_\_\_\_\_\_\_\_\_\_\_\_\_\_

## **6. Conclusões**

Este trabalho teve como objetivo avaliar a motivação de três cenários de aprendizagem (Individual, Colaborativo Tradicional e Colaborativo com *script*) para desenvolvimento do Pensamento Computacional utilizando a plataforma *Scratch*. A motivação foi avaliada por meio de um questionário adaptado da Escala de Motivação de Materiais Instrucionais (IMMS) proposta por John Keller (2016) no modelo de motivação ARCS (Atenção, Relevância, Confiança e Satisfação). Os resultados mostraram que o cenário de aprendizagem colaborativo com *script* obteve a maior média de Motivação. Neste cenário, os alunos constroem os Palcos da plataforma *Scratch* colaborativamente, guiados pela teoria de aprendizagem *Peer Tutoring* [Endlsey 1980].

Outro resultado obtido, por meio do questionário, foi em relação à dimensão Confiança que teve o cenário Individual com a maior média. A dimensão Confiança está relacionada a percepção do aluno de acreditar que terá êxito se seguir todas as etapas do cenário. Isto mostra um reflexo do ensino atual, pois neste cenário o aluno é auxiliado pelo professor ao longo de todo o processo de ensino. É necessário colocar o aluno como protagonista do processo de ensino aprendizagem, e para isso, é necessário trabalhar outras habilidades além da memorização de conteúdos.

Como trabalhos futuros sugere-se que estes cenários sejam efetivamente executados e avaliados por alunos em contextos reais de aprendizagem. Este trabalho foi feito em uma época que as escolas estavam em ensino remoto, o que impossibilitou a efetiva realização presencial dos cenários de aprendizagem nas escolas.

#### **Referências**

Berese, R. (2014) "Agrupamentos Cooperativos: Uma Estratégia Metodológica para se Trabalhar a Diversidade", Os Desafios Da Escola Pública Paranaense Na Perspectiva Do Professor, Volume I, Disponível em[: <http://www.diaadiaeducacao.pr.gov.br/portals/cadernospde/pdebusca/producoes\\_pde/2014/2014\\_unicentro](http://www.diaadiaeducacao.pr.gov.br/portals/cadernospde/pdebusca/producoes_pde/2014/2014_unicentro) \_ ped\_pdp\_rosangela\_berese.pdf>. Acesso em: 11 de out. 2020.

Brasil (2018). "Base Nacional Comum Curricular", BNCC. MEC. Disponível em: <http://basenacionalcomum.mec.gov.br/implementacao/praticas/caderno-de-praticas/aprofundamentos/193-tecnol> ogias-digitais-da-informacao-e-comunicacao-no-contexto-escolar-possibilidades. Acesso em: 11 de out. 2020

Canto, M. (2018). "O Letramento Midiático em Escolas: Lutando Contra a Desinformação On-line", In Pesquisa Sobre o uso das Tecnologias de Informação e Comunicação nas Escolas Brasileiras: Tic Educação 2018. Disponível em: https://cetic.br/media/docs/publicacoes/216410120191105/tic\_edu\_2018\_livro\_eletronico.pdf. Acesso em: 11 de out. 2020

Castro, F. (2017). "Desenvolvendo o Pensamento Computacional na Educação Infantil: Um toolkit educacional sobre conceitos de programação baseado em storytelling transmedia." Conferência Internacional sobre Informática na Educação, Fortaleza, Ceará [<https://www.researchgate.net/publication/321493021\\_](http://www.researchgate.net/publication/321493021_) Desenvolvendo\_o\_Pensamento\_Computacional\_na\_Educacao\_Infantil\_Um\_toolkit\_educacional\_sobre\_co nceitos\_de\_programacao\_baseado\_em\_storytelling\_transmedia>. Acesso em: 02 de dez de 2020

Cieb. (2018). "Centro De Inovação para a Educação Brasileira",

curriculo\_de\_referencai\_em\_tecnologia\_e\_computacao. - Disponível em: [<https://www.cieb.net.br/ w](http://www.cieb.net.br/)pcontent/uploads/2019/05/ demonstra%C3%A7%C3%B5es-financeiras-e-Relat%C3%B3rio-dos-auditores - 2018.pdf>. Acesso em: 11 de out. 2020

Ctgv (1992) "Cognition And Technology Group At Vanderbilt: Anchored Instruction In Science Education, In Philosophy Of Science", Cognitive Psychology, And Educational Theory And Practice, P. 244-273, Suny Press.

\_\_\_\_\_\_\_\_\_\_\_\_\_\_\_\_\_\_\_\_\_\_\_\_\_\_\_\_\_\_\_\_\_\_\_\_\_\_\_\_\_\_\_\_\_\_\_\_\_\_\_\_\_\_\_\_\_\_\_\_\_\_\_\_\_\_\_\_\_\_\_\_\_\_\_\_\_\_\_\_\_\_\_\_

Dillenbourg P. (2002). "Over-scripting Cscl: The Risks Of Blending Collaborative Learning With Instructional Design. Three Worlds Of Cscl: Can We Support Cscl?", Heerlen, Open Universiteit Nederland, P. 61–91. Disponível em: [<https://www.researchgate.net/publication/220017534\\_Three\\_worlds\\_of\\_CSCL\\_can\\_we\\_](http://www.researchgate.net/publication/220017534_Three_worlds_of_CSCL_can_we_) support\_CSCL>. Acesso em: 11 de out. 2020

Endlsey, W. R. (1980). "Peer Tutorial Instruction", Englewood Cliffs, Nj: Educational Technology.

Keller, J. M. (2016). "Motivation, Learning, And Technology: Applying The Arcs-v Motivation Model", Participatory Educational Research, V. 3, N. 2, P. 1–15. Disponível em: [<https://www.researchgate.net](http://www.researchgate.net/) /publication/ 301570933 Motivation Learning and Technology Applying the ARCS-V Motivation Model>. Acesso em: 11 de out. 2020

Kobbe, L., Weinberger, A., Dillenbourg, P., Harrer, A., Hämäläinen, R., Häkkinen, P., & Fischer, F. (2007). "Specifying Computer-supported Collaboration Scripts", International Journal Of Computer-supported Collaborative Learning, 2(2–3), 211–224. Disponível em: <https://doi.org/10.1007/S11412-007-9014-4>. Acesso em: 11 de out. 2020

Loiola L., Coccki L., Souza M. (2019) "Desafio 14 Ciência E Tecnologia" Pós-graduação Fea/Puc-sp. Disponível em: [https://www.pucsp.br/sites/default/files/download/bisus/bisus2019/Desafio14.pdf. A](http://www.pucsp.br/sites/default/files/download/bisus/bisus2019/Desafio14.pdf)cesso em: 11 de out. 2020

Maxwell, J. (2009). "The SAGE Handbook of Applied Social Research Methods Designing a Qualitative Study Contributors"

Melo, S. R. (2015). "Educação Mediada Por Tecnologia Em Fonoaudiologia : Uma Comparação Entre Três Métodos De Aprendizagem Sobre O Sistema Miofuncional Orofacial", Tese Apresentada à Faculdade de Medicina da Universidade de São Paulo. Disponível em: [https://www.teses.usp.br/teses/disponiveis](http://www.teses.usp.br/teses/disponiveis) /5/5170/tde-11092015-153615/publico/SilmaraRondonMelo.pdf>. Acesso em: 11 de out. 2020

Nitzke, J., Carneiro, M., Geller, M. (1999) "Criação de Ambientes de Aprendizagem Colaborativa", Pós-Graduação em Informática na Educação. Disponível em: [<http://penta.ufrgs.br/pgie/sbie99/acac.html>. A](http://penta.ufrgs.br/pgie/sbie99/acac.html)cesso em: 11 de out. 2020

Nunes, T. (2017) "A Relação Professor (A)/ Aluno (A) no Processo de Ensino Aprendizagem", Universidade Federal da Paraíba. Disponível em: < https://repositorio.ufpb.br/jspui/bitstream/123456789/4105/ 1/TGHN27072017.pdf>. Acesso em: 11 de out. 2020

Patias, N.; e Hohendorff, J. (2019). "Critérios de qualidade para artigos de pesquisa qualitativa". *Psicologia em Estudo* , *24* , e43536. Epub em 05 de dezembro de 2019. <https://doi.org/10.4025/psicolestud.v24i0.43536>. Acesso em: 02 de dez de 2020

Pazinato, A., Teixeira, A. (2013). "O Uso do Software Scratch no Desenvolvimento da Aprendizagem e na Interação Construtivista dos Alunos". Disponível em: <https://educere.bruc.com.br/ CD2013/pdf/7681\_5580.pdf>. Acesso em: 11 de out. 2020

Pinho, E., Ferreira, C. A., Lopes, J. P. (2013) "As Opiniões de Professores Sobre a Aprendizagem Cooperativa", Revista Diálogo Educacional, PUCPR. Disponível em: <https://doi.org/10.7213/dialogo.Educ.13.040.Ds05>. Acesso em: 11 de out. 2020

Reis, R., Rodriguez, C., Lyra, K., & Isotani, S. (2016a) "Investigando O Impacto Da Característica De Impulsividade Na Aprendizagem Colaborativa Com Suporte Computacional", Anais do xxvii Simpósio Brasileiro De Informática Na Educação (Sbie 2016), 1(Cbie), 1235. Disponível em: <https://Doi.Org/10.5753/Cbie.Sbie.2016.1235>. Acesso em: 11 de out. 2020

Reis, R. C. D., Rodriguez, C. L., Challco, G. C., Lyra, K. T., Marques, L. B., Jaques, P. A., Bittencourt, I. I., & Isotani, S. (2016). "Step Towards A Model To Bridge The Gap Between Personality Traits And Collaborative Learning Roles", Interaction Design and Architecture(s) Journal,

\_\_\_\_\_\_\_\_\_\_\_\_\_\_\_\_\_\_\_\_\_\_\_\_\_\_\_\_\_\_\_\_\_\_\_\_\_\_\_\_\_\_\_\_\_\_\_\_\_\_\_\_\_\_\_\_\_\_\_\_\_\_\_\_\_\_\_\_\_\_\_\_\_\_\_\_\_\_\_\_\_\_\_\_

Reis, R., Lyra, K., Reis, C., & Isotani, S. (2018) "Relato De Experiência Sobre O Uso Da Computação Desplugada Associada a uma Teoria de Aprendizagem Colaborativa", Anais Do Xxiv Workshop De Informática Na Escola (Wie 2018), 1(Cbie), 166. Disponível em: <https://Doi.Org/10.5753/Cbie.Wie.2018.166>. Acesso em: 11 de out. 2020

Resnick, M. (2017). "Jardim da Infância para a Vida Toda"

Rodeghiero, C. C., Sperotto, R. I., & Ávila, C. M. O. (2018) "Aprendizagem Criativa E Scratch: Possibilidades Metodológicas de Inovação no Ensino Superior", Momento - Diálogos em Educação, 27(1), 188–207. Disponível em: <https://Doi.Org/10.14295/Momento.V27i1.7806>. Acesso em: 11 de out. 2020

Rodriguez, C., Zem-lopes, A. M., Marques, L., & Isotani, S. (2015) "Pensamento Computacional: Transformando Ideias em Jogos Digitais Usando o Scratch", Anais Do Xxi Workshop de Informática na Escola (Wie 2015), 1(October), 62. Disponível em: <https://doi.org/10.5753/Cbie.Wie.2015.62>. Acesso em: 11 de out. 2020

Salomon, G. (1993) "Distributed Cognitions". [S.L.]: Cambridge University Press.

Santana, B., Araújo, L. G., Bittencourt, R. (2018) "Considerando a Motivação dos Estudantes em Experiências de Ensino-aprendizagem de Computação", Anais dos Workshops do vii Congresso Brasileiro de Informática na Educação (Cbie 2018), 1(Cbie), 500. Disponível em: <https://Doi.Org/10.5753/Cbie.Wcbie.2018.500>. Acesso em: 11 de out. 2020

Silva, J. B. Da (2020) "Gamificação na Sala de Aula: Avaliação Da Motivação Utilizando o Questionário Arcs". Revista Prática Docente, V. 5, N. 1, P. 374–390. Disponível em: [<http://periodicos.cfs.ifmt.edu.br/periodicos/index.php/rpd/article/view/632>. A](http://periodicos.cfs.ifmt.edu.br/periodicos/index.php/rpd/article/view/632)cesso em: 11 de out. 2020

Silva, P., L., E. (2015) "Análise do Scratch para Ensino-aprendizagem de Lógica de Programação", Monografia Do Instituto Federal De Educação, Ciência E Tecnologia De Goiás. Disponível em: <https://repositorio.ifg.edu.br/bitstream/prefix/157/1/Monografia%20%28Final%29%20%281%29.pdf>. Acesso em: 11 de out de 2020

Silva, J. (2018) "Estimulando O Pensamento Computacional Com Jogos Digitais : Uma Abordagem Utilizando Scratch", Monografia de graduação da Universidade Federal do Rio Grande do Norte

Stahl, G., Koschmann, T., & Suthers, D. (2006). 2. Aprendizagem Colaborativa Com Suporte Computacional: Uma Perspectiva Histórica. Cambridge Handbook Of The Learning Sciences, 409–426. Disponível em: [<http://gerrystahl.net/cscl/CSCL\\_Portuguese.pdf>. A](http://gerrystahl.net/cscl/CSCL_Portuguese.pdf)cesso em: 11 de out de 2020

Torres, P. L., Irala, E. A. F. (2014).. "Aprendizagem Colaborativa: Teoria e Prática", In: Coleção Agrinho. Disponível em: < [https://www.agrinho.com.br/site/wp-content/uploads/2014/09/2\\_03\\_Aprendizagem](http://www.agrinho.com.br/site/wp-content/uploads/2014/09/2_03_Aprendizagem) -colaborativa.pdf>. Acesso em: 11 de out de 2020